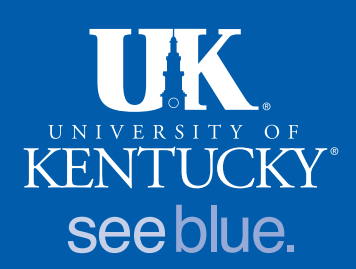

# Developing an Intranet Resource to Compile and Disseminate Animal Welfare Information for Library Liaisons

### University of Kentucky, Lexington, KY

Frank Davis, AHIP, Research and Education Librarian • Rick Brewer, Assistant Director, Medical Center Library Valerie Perry, Head, Agricultural Information Center

### *Objective*

The project's goal is to create and maintain a comprehensive database containing subjectspecific information. The information is used to serve as a key resource for grant support and enhance the ethical treatment of animals.

- The project increased researcher awareness of librarian expertise and support services.
- Creation of accessible saved search hedges benefits researchers who prefer selfsufficiency.
- Increased awareness of EndNote capability to help grant writers.

A library Intranet allows librarian liaisons to conduct database searches and prepare customized reports for campus researchers. EndNote software is utilized, due to a campus site license.

- Librarians need an increased understanding of the institutional research culture, in order to find the most effective approaches for promoting services to researchers.
- SharePoint Intranet is cumbersome for updating the EndNote library.

### *SharePoint Intranet Content*

### *My NCBI Account and Saved Search*

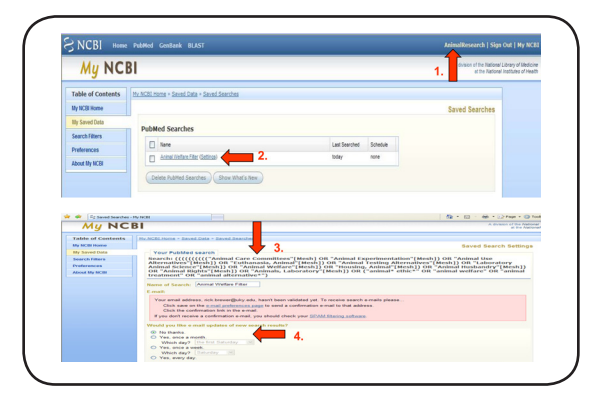

### *My NCBI Search Strategy & Citations*

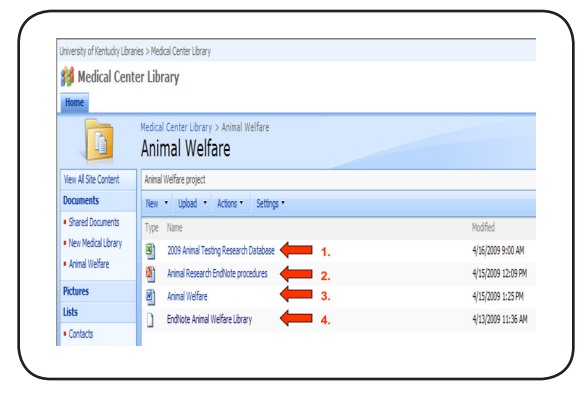

### *EndNote Library Set-up & Customization*

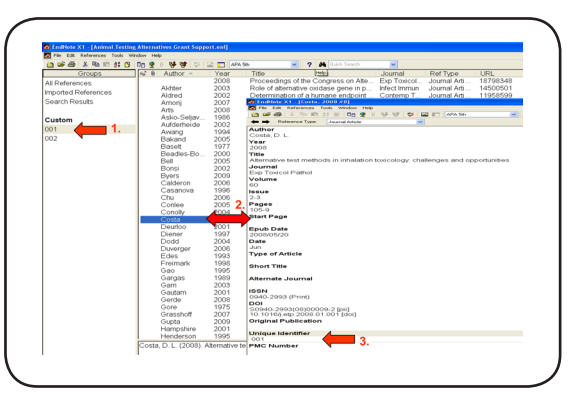

### *Example of Update Sent to Client*

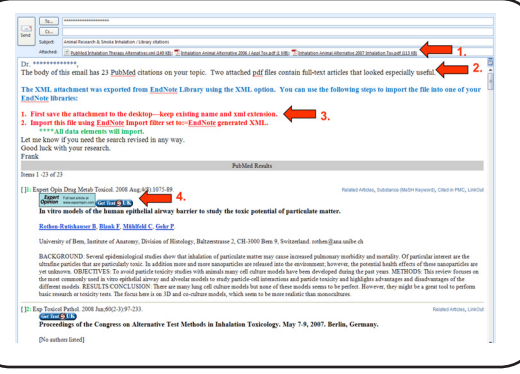

- Increase IACUC promotion of service to researchers via Primary Investigators (PI) discussion list.
- Give brief presentations to relevant campus departments and groups.
- Recruit and train relevant campus librarians to increase awareness and encourage referrals.
- Monitor search filters and yield. Change as needed to obtain best results.

### *Conclusions*

### *Project Strengths*

### *Project Weaknesses*

### *Next Steps*

- Timesaver for researchers
- • Comply with federal laws and grant requirements
- Full confidentiality
- Librarian searching expertise
- Flexible delivery options
- Value-added EndNote options, with tech support
- EndNote citations easily inserted into grant narrative

*Research Mice in Genome Study Lab*

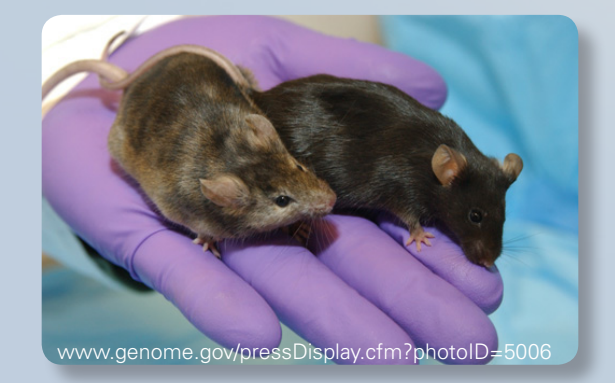

### 1. Excel Database

- Data elements include: unique identifiers, descriptions of researcher needs, dates run, library liaison assignment. Content restricted to participating liaisons.
- 2. Animal Welfare EndNote Procedures Instructions for database imports, export to xml, record customization.
- Project overview, database logins, sample searches, useful URLs.
- Library "checked out" for update, results sent to researchers in xml format.

3. Animal Welfare 4. EndNote Animal Welfare Library

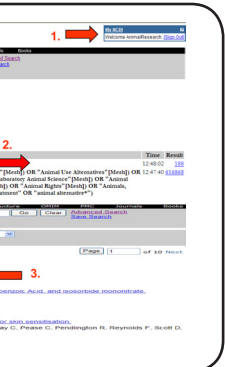

- PubMed (Medline)
- Web of Science
- BIOSIS (Biological Abstracts)
- • SciFinder Scholar (Chemical Abstracts)
- PsycINFO
- Agricola
- CAB Abstracts
- Additional databases based on topic & researcher needs

- 1. Account Name
- Access instructions given to interested University of Kentucky animal researchers.
- 2. Saved Search
- 3. Search Strategy Researchers can call up strategy and then cross it (Boolean AND)
- with specific research needs. 4. Update options
- No regular SDI updates chosen

# Publine

- 1. My NCBI Account
- 2. Search Results Search statement #1 is saved strategy. Statement #2 crosses hedge with individual research need.
- 3. Sample Citations Summary Format. Emailed results are sent in Abstract format.

- 1. Custom Group Unique Identifier numbers linked to subject information contained in Intranet Excel database
- 2. Sample Citation
- 3. Unique Identifer Added to EndNote library via Change and Move Fields command. Serves as back-up for Custom Groups
- 1. Attachments EndNote XML file with citations, plus selected full-text PDFs.
- 2. Summary
- 3. Import Instructions for EndNote
- 4. Content Excerpt Contains SFX icon with access options.

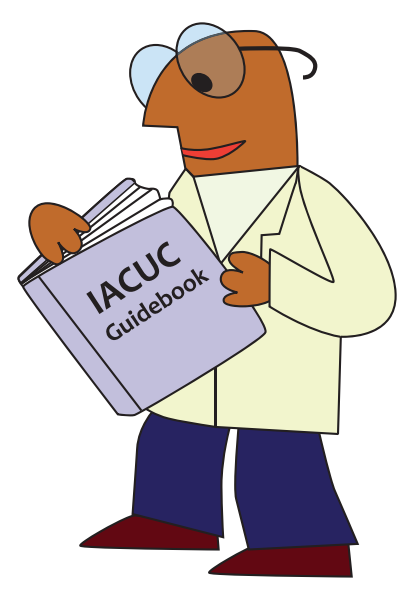

### *Advantages for Grant Applicants*

### *Implementation Process*

A librarian member of the campus Institutional Animal Care and Use Committee (IACUC) gave a presentation explaining the project's goals and the advantages for researchers. Participating liaison librarians also promoted the project via email and meetings.

Interested researchers met with librarians to discuss research needs, search strategies, and preferred delivery options. Results are sent and searches revised as needed. EndNote attachments can be directly imported into users' libraries.

A SharePoint folder is housed on the library Intranet to hold the EndNote master library and supporting documents.

# *Examples of Databases Used*

# *Stored Search Strategies*

Filters have been created for several database platforms. Login instructions are given to interested campus researchers.

*PubMed (via My NCBI)*

MeSH terms and key words

**Web of Science** Key word search strategy

*OvidSP (campus access to several relevant databases)* Key word search strategy that can be run across relevant DBs.